Федеральное государственное бюджетное образовательное учреждение высшего профессионального образования Московский государственный университет имени М.В. Ломоносова филиал МГУ в г. Севастополе факультет компьютерной математики кафедра программирования REDT  $20 - 21 - 20 - 22$ Протокол № 8 от «31 » 08 2021 **УТВЕРЖДАЮ**  $\overline{R}$ Директор Филиал в г. Севастополе О.А. Шпырко  $\frac{1}{3}$  $20 \text{ } \cancel{\text{ }10}$ РАБОЧАЯ ПРОГРАММА ДИСЦИНЛИНЫ (МОДУЛЯ) Наименование дисциплины (модуля): **УТВЕРЖДЕНО** на 20 22 -20 23 учебный год ЭКОНОМИЧЕСКАЯ ИНФОРМАТИКА  $28 \cdot 062022$ Tín код и наименование дисциплины (модуля) Уровень высшего образования: Ranen бакалавриат Направление подготовки: 38.03.01 Экономика (код и название направления/специальности) Направленность (профиль) ОПОП: общий (если дисциплина (модуль) относится к вариативной части программы) Форма обучения очная Рабочая программа рассмотрена Рабочая программа одобрена на заседании кафедры программирования Методическим советом

протокол № 3 от «*28» енреля* 2020 г.<br>Руководитель ОП 01.03.02 «Прикладная математика и унформатика» (Н. В. Лактионова) (подпись)

Филиала МГУ в г.Севастополе Протокол № 6 от «10» шоня 2020 г. (А.В. Мартынкин) (подийсь)

Севастополь, 2020

Программа дисциплины является частью основной образовательной программы в соответствии c ФГОС высшего образования по направлению подготовки 38.03.01 «Экономика», уровень бакалавр.

Программа разработана в соответствии с требованиями Порядка организации и осуществления образовательной деятельности по образовательным программам высшего образования — программам бакалавриата, программам специалиста, программам магистратуры, утвержденного приказом Министерства образования и науки РФ от 05.04.2017 № 301. Рабочая программа составлена на основе:

Приказа Министерства науки и высшего образования №954 от 12.08.2020 «Об утверждении Федерального государственного образовательного стандарта высшего образования – бакалавриат по направлению подготовки 38.03.01 Экономика»;

- Положения о разработке учебных программ, утвержденного на заседании Методического совета Филиала МГУ в г. Севастополе (протокол № 4 от 20 февраля 2020 г.);

Год (годы) приема на обучение 2020г.

Объем дисциплины Зачетных елиниц  $-4$ Академических часов – 72 ч. Лекций – 18 ч. в 1 семестре Семинары – 54 ч. в 1 семестре Форма аттестации – экзамен

### Оглавление

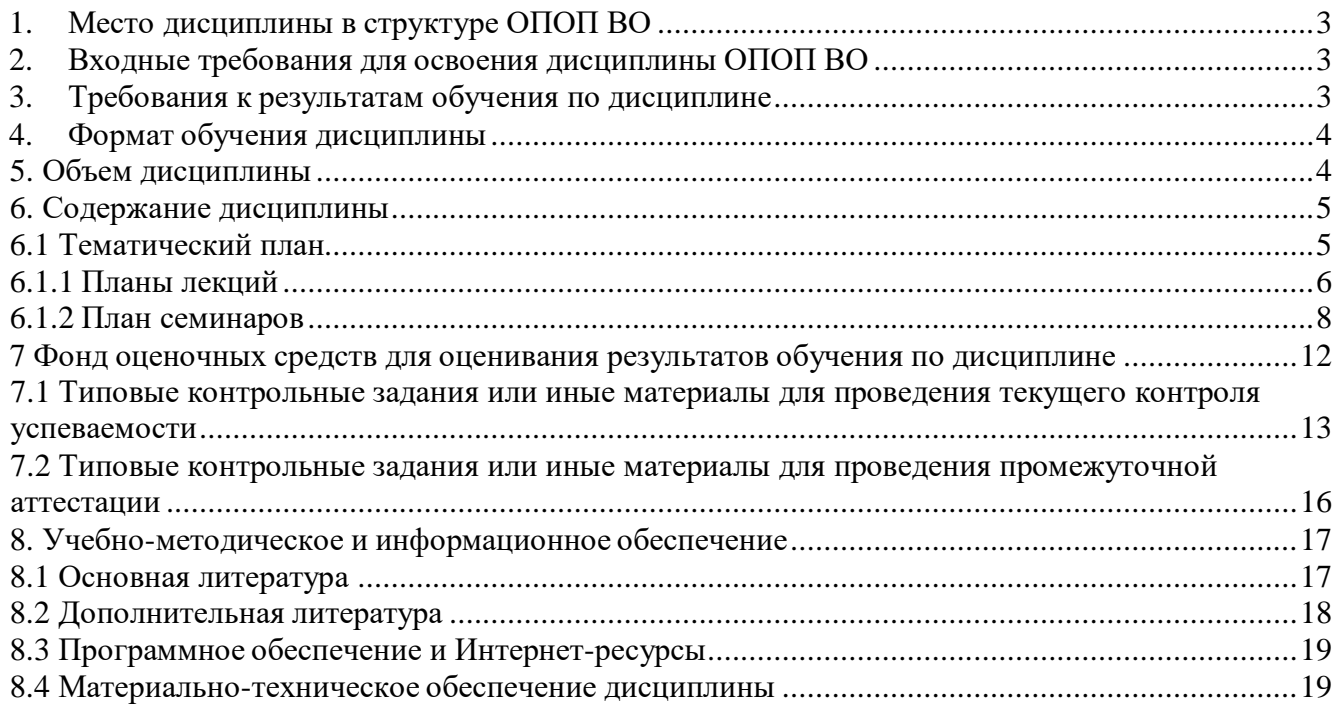

<span id="page-3-0"></span>1. Место дисциплины в структуре ОПОП ВО

Среди общепрофессиональных дисциплин, преподаваемых в настоящее время значимое место в образовательной программе занимает дисциплины, изучающие современные информационные технологии.

Экономическая информатика – комплексная научная дисциплина с широчайшим диапазоном применения, она базируется на изучении компьютерных технологий в экономике.

Эффективная профессиональная подготовка бакалавра невозможна без информационных технологий. В филиале разработана программа профессиональной подготовки бакалавра, направленная на освоение современных компьютерных технологий применительно к изучаемой предметной области.

Цель изучения дисциплины - формирование необходимых знаний для использования современных базовых компьютерных технологий в качестве инструмента решения практических задач в своей предметной области.

Задачи курса:

Овладеть базовыми понятиями информатики.

 Научить студентов ориентироваться в области современных и перспективных информационных технологий.

 Сформировать у студентов общего кругозора в области современных компьютерных технологий.

Дать теоретические основы в области теории компьютерных сетей.

 Привить практические навыки работы с прикладными инструментальными средствами, обеспечивающими работу в глобальной компьютерной сети, поиск и обработку информации.

<span id="page-3-1"></span>2. Входные требования для освоения дисциплины ОПОП ВО

Дисциплина «Экономическая информатика» относится к базовой части общепрофессионального цикла и тесно интегрирован со специальными курсами.

Дисциплина открывает цикл компьютерных дисциплин, изучаемых студентами направления «экономика» на протяжении всего курса обучения. Она обеспечивает формирование у студентов базовых понятий и навыков, без которых невозможно изучение последующих дисциплин данного направления, а также эффективное использование компьютерных технологий в специальных дисциплинах.

Курс рассчитан на студентов первого курса отделения «экономика». Программа курса должна обеспечить приобретение знаний и умений в соответствии с государственными образовательными стандартами, содействовать фундаментализации образования, формированию мировоззрения и развитию мышления студентов.

В курсе лекций последовательно и детально излагаются базовые информационные технологии, рассматриваются основные принципы функционирования компьютера, архитектура компьютера, базовые понятия и принципы функционирования компьютерных сетей, история и развитие Интернета.

Лекции сочетаются с практическими курсом (компьютерным практикум), в ходе которого корректируются навыки работы на компьютере (работа с операционной системой, пакетами прикладных программ, программы, обеспечивающие доступ в сеть, поиск в сети и другие услуги

В дальнейшем, знания и навыки, полученные при изучении дисциплины «Информатика», являются основой для освоения следующих профессиональных и специальных дисциплин: методы обработки экономической информации, современные информационные технологии, и др.

<span id="page-3-2"></span>3. Требования к результатам обучения по дисциплине

Процесс изучения дисциплины направлен на формирование у выпускника способности использовать современные информационно-коммуникационные технологии в академической и профессиональной сферах.

В результате освоения учебной дисциплины «Экономическая информатика» у выпускника должны быть сформированы компетенции:

- способен решать стандартные задачи профессиональной деятельности на основе информационной и библиографической культуры с применением информационно-коммуникационных технологий и с учетом основных требований информационной безопасности (ОПК-1);

- способен осуществлять сбор, анализ и обработку данных, необходимых для решения профессиональных задач (ОПК-2);

- способен выбрать инструментальные средства для обработки экономических данных в соответствии с поставленной задачей, проанализировать результаты расчетов и обосновать полученные выводы (ОПК-3);

- способен использовать для решения аналитических и исследовательских задач современные технические средства и информационные технологии (ПК-8);

- способен использовать для решения коммуникативных задач современные технические средства и информационные технологии (ПК-10).

В результате изучения дисциплины студент должен:

### *Знать:*

 современные информационно-коммуникационные технологии в академической и профессиональной сферах;

 теоретические основы информатики и современных информационных технологий; особенности технической базы и новейших цифровых технологий.

*Уметь:* использовать в профессиональной деятельности цифровые и информационные технологии, цифровую технику, пользоваться основными операционными системами, программным обеспечением, необходимым для создания и обработки текстов, визуальной, аудио- и аудиовизуальной информации, цифровыми устройствами ввода текстовой, графической, аудио- и аудиовизуальной информации, системами передачи и обмена информации.

### *Владеть:*

- способностью использовать современные информационно-коммуникационные технологии в академической и профессиональной сферах;
- навыками использования компьютерных технологий и программных средств и работы в компьютерных сетях, использования ресурсов Интернет;
- основными методами, способами и средствами получения, хранения, переработки информации, технологиями обработки и отображения информации.

<span id="page-4-0"></span>4. Формат обучения дисциплины

Преподавание дисциплины может быть реализовано в смешанном формате, очно в аудиториях учебного корпуса и на Портале дистанционной поддержки образовательного процесса (на платформе ЭОИС «Moodle». На странице дисциплины

[https://distant.sev.msu.ru/enrol/index.php?id=490 р](https://distant.sev.msu.ru/enrol/index.php?id=490)азмещены материалы для лекционных и семинарских занятий, средства текущего и промежуточного контроля.

5. Объем дисциплины Зачетных единиц – 4 Академических часов – 72 ч. Лекций – 18 ч. в 1 семестре Семинары – 54 ч. в 1 семестре Форма аттестации – экзамен

## <span id="page-5-0"></span>6. Содержание дисциплины

# <span id="page-5-1"></span>6.1 Тематический план

# Семестр 1

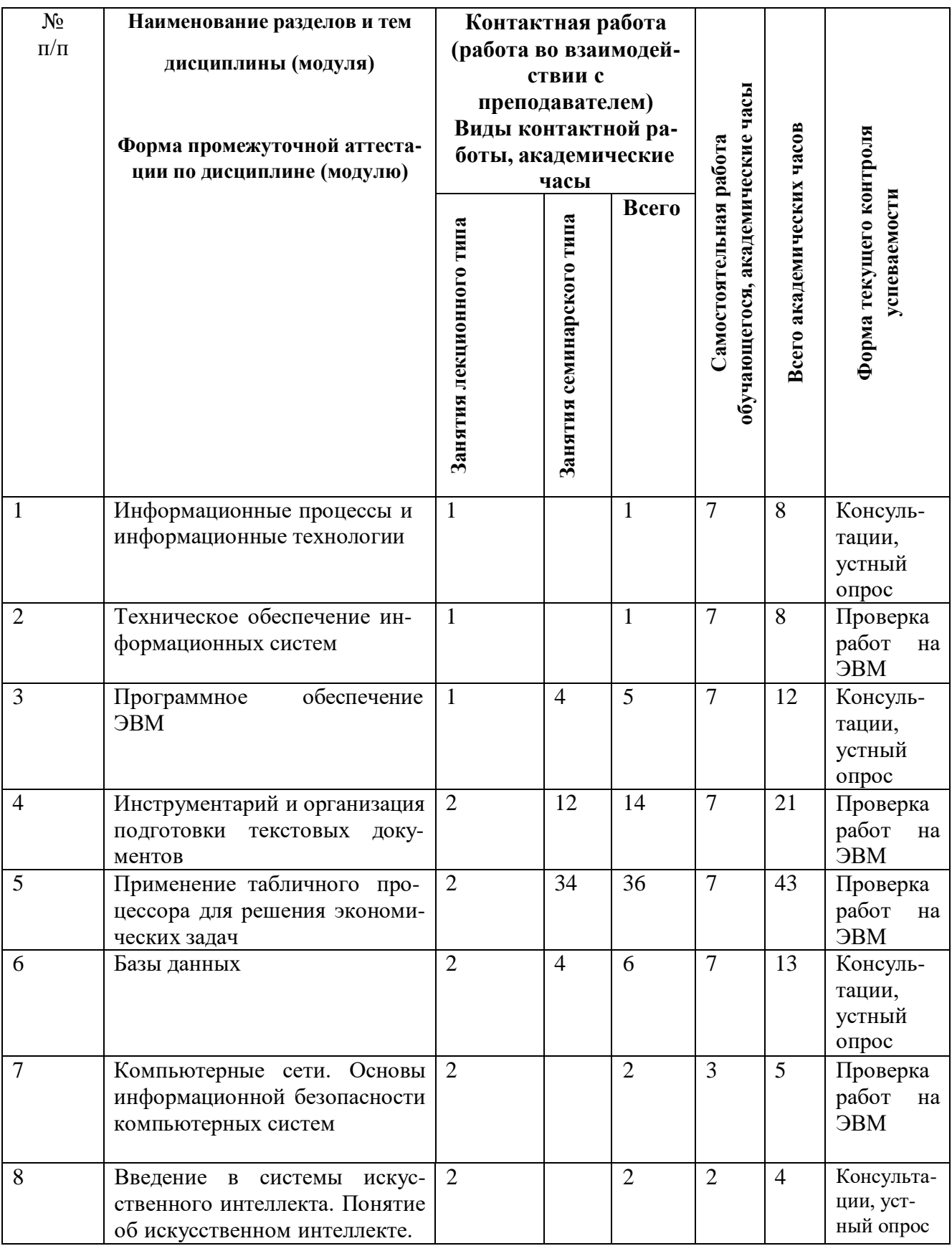

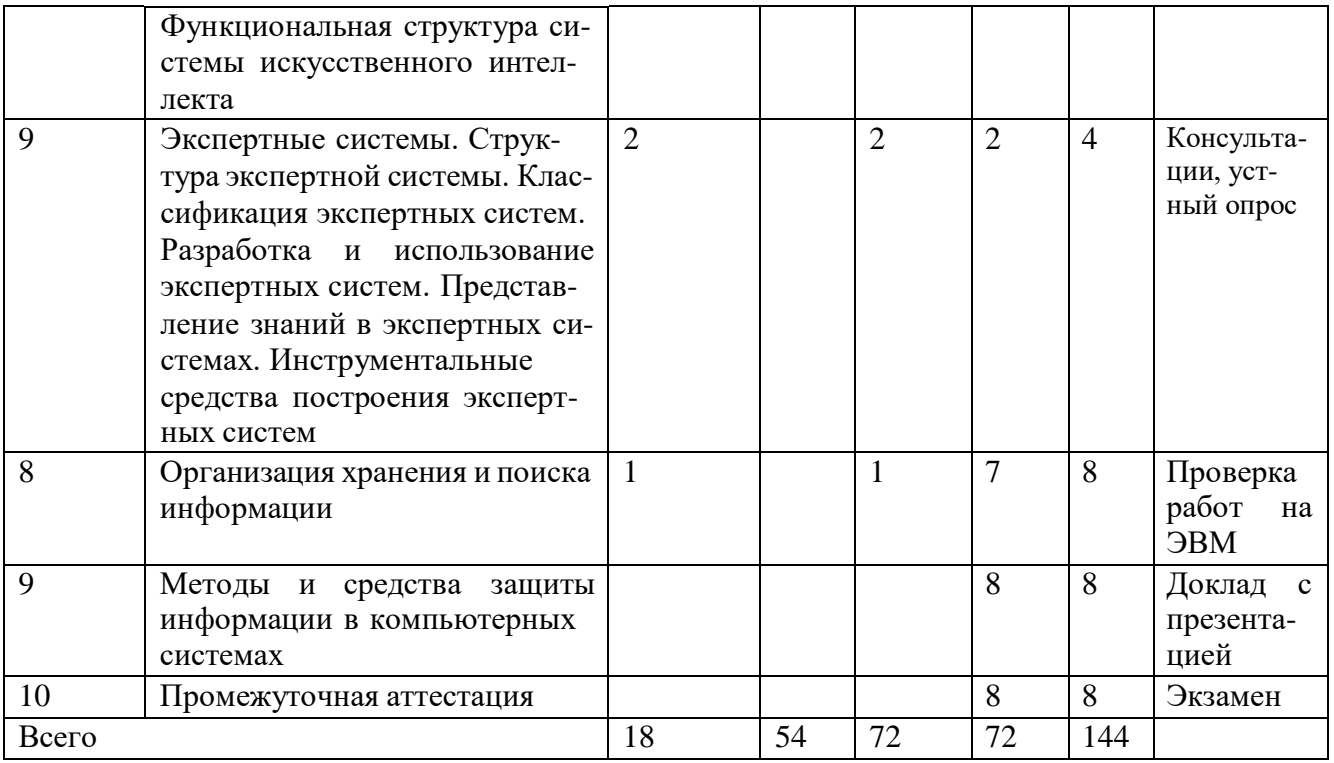

<span id="page-6-0"></span>6.1.1 Планы лекций

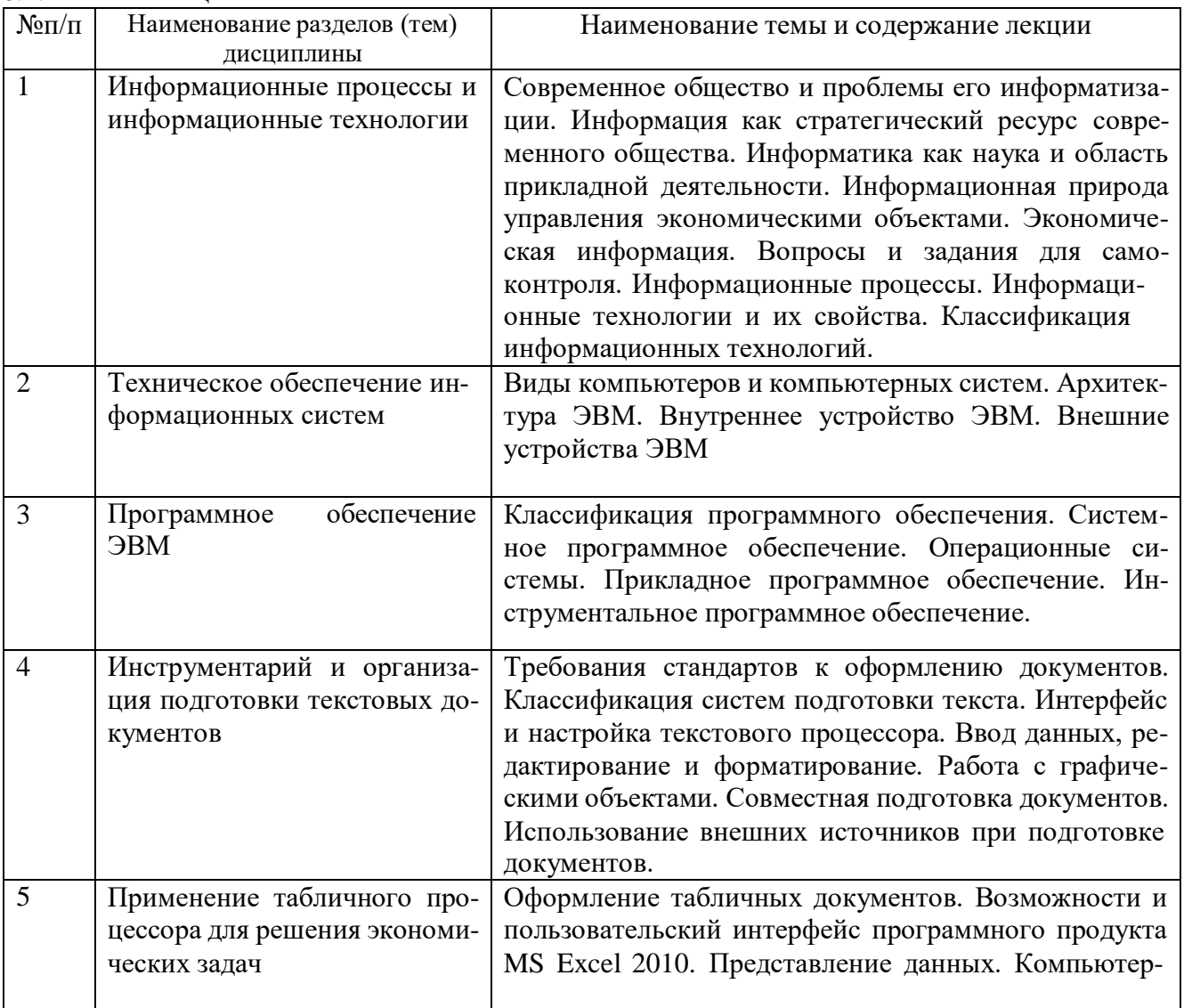

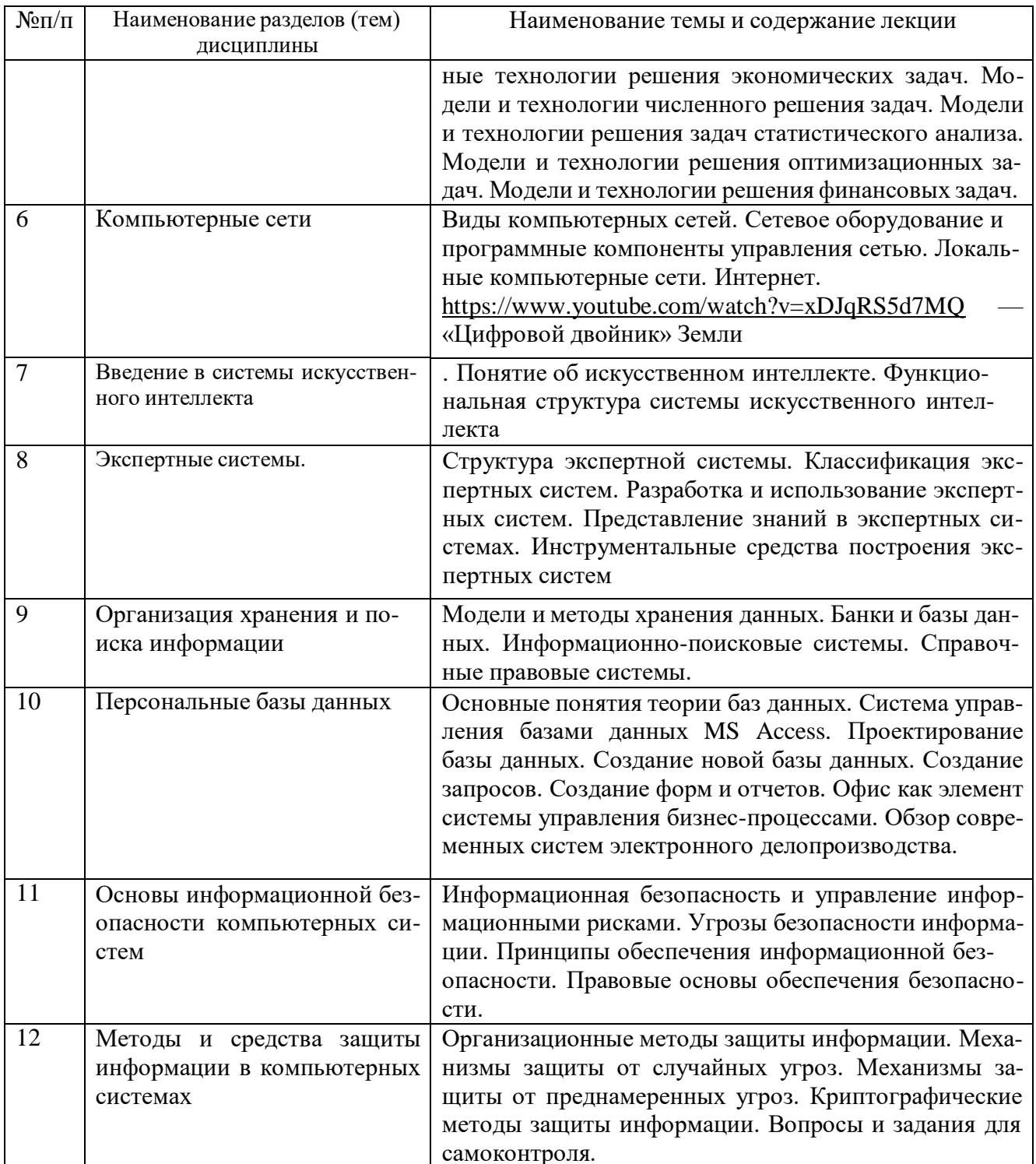

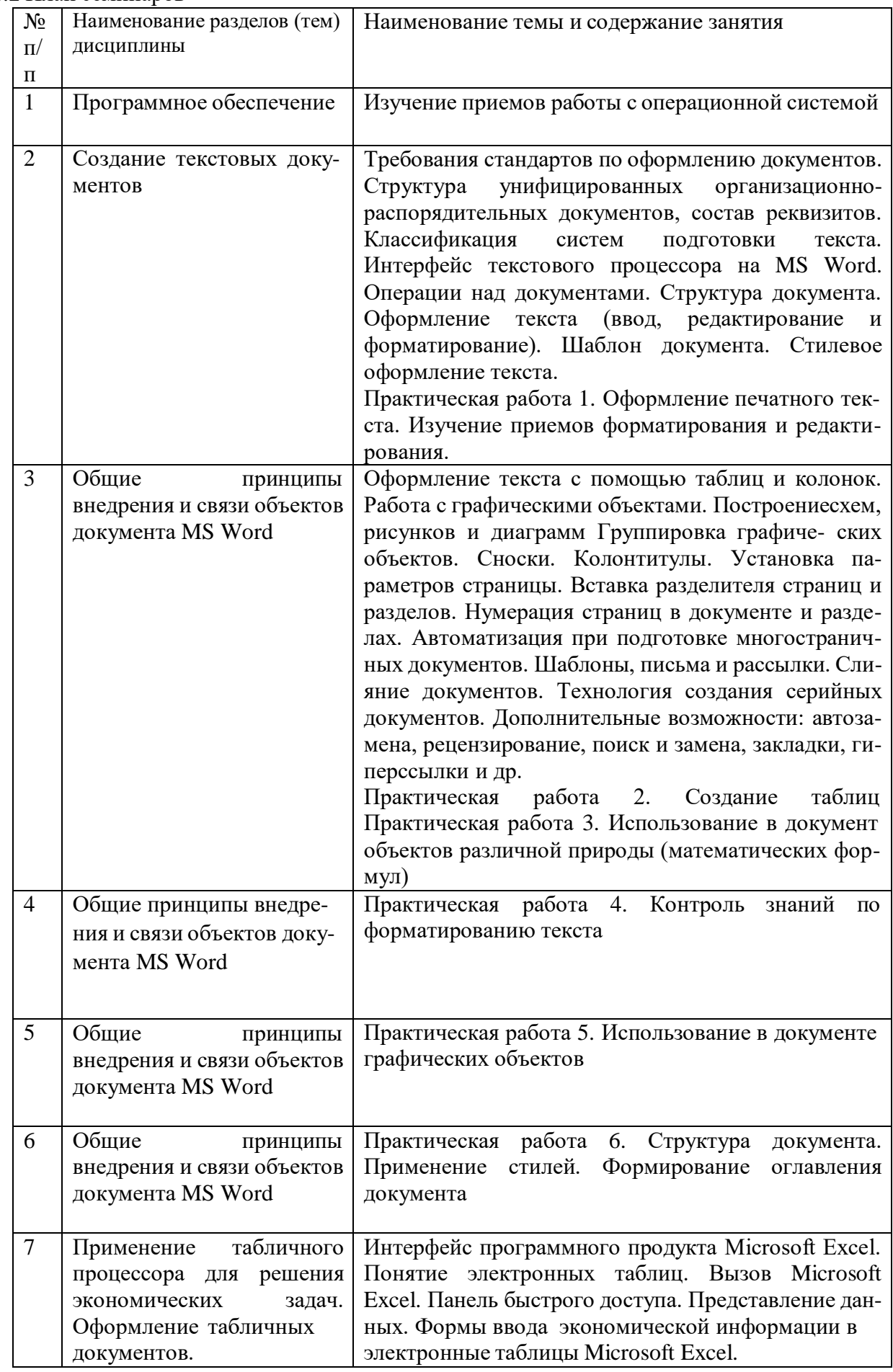

# <span id="page-8-0"></span>6.1.2 План семинаров

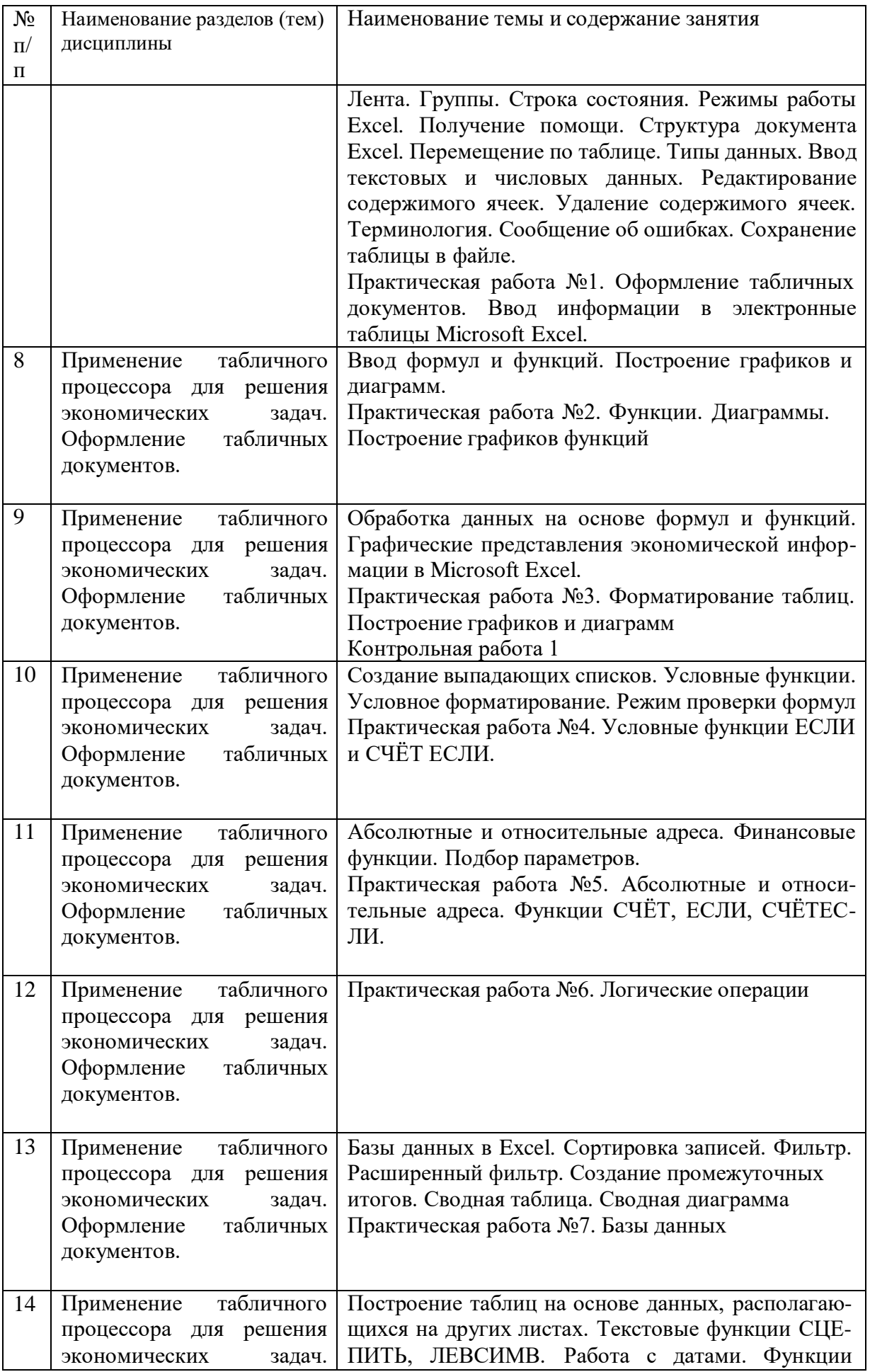

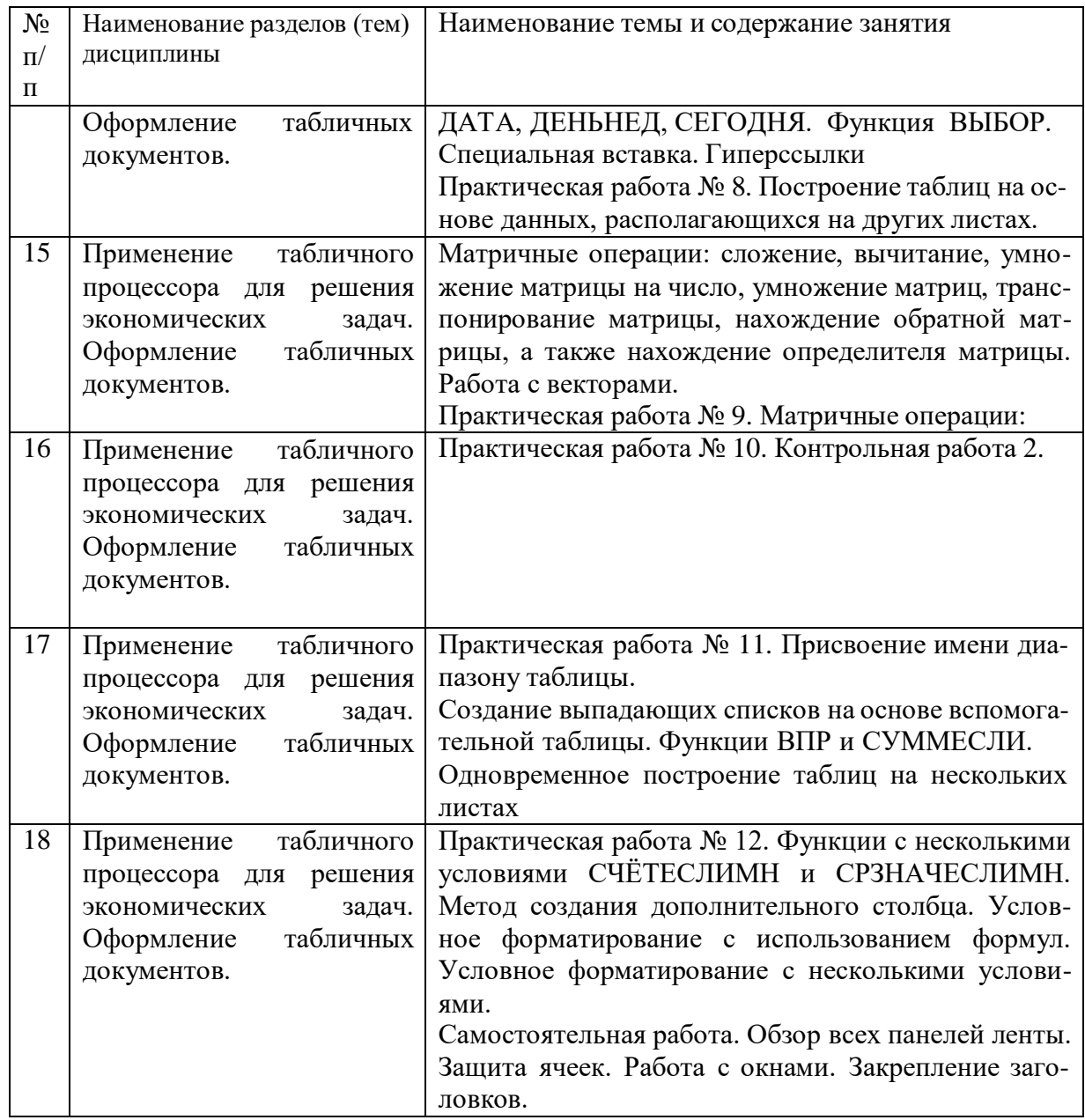

6.3 Рекомендуемые образовательные технологии

В процессе преподавания дисциплины применяются различные виды образовательных технологий: лекции (вводная, лекция-информация, обзорная, проблемная, лекция-визуализация), семинары, самостоятельная работа. Все занятия, включая лекционные проводятся в компьютерном классе.

Учебный процесс при преподавании курса основывается на использовании традиционных, инновационных и информационных образовательных технологий. Традиционные образовательные технологии представлены лекциями и семинарскими (практическими) занятиями. Инновационные образовательные технологии используются в виде широкого применения активных и интерактивных форм проведения занятий. Информационные образовательные технологии реализуются путем активизации самостоятельной работы студентов в информационной образовательной среде.

### 6.3.1 Лекции

Лекционный курс предполагает систематизированное изложение основных вопросов учебного плана. На первой лекции лектор обязан предупредить студентов, применительно к какому базовому учебнику (учебникам, учебным пособиям) будет прочитан курс.

Лекционный курс должен давать наибольший объем информации и обеспечивать более глубокое понимание учебных вопросов при значительно меньшей затрате времени, чем это требуется большинству студентов на самостоятельное изучение материала.

6.3.2 Семинарские занятия

Семинарские занятия представляют собой детализацию лекционного теоретического материала, проводятся в целях закрепления курса и охватывают все основные разделы.

Основной формой проведения семинаров является обсуждение наиболее проблемных и сложных вопросов по отдельным темам, а также разбор примеров и ситуаций в аудиторных условиях. В обязанности преподавателя входят: оказание методической помощи и консультирование студентов по соответствующим темам курса.

Активность на семинарских занятиях оценивается по следующим критериям:

- ответы на вопросы, предлагаемые преподавателем;
- участие в дискуссиях;
- выполнение проектных и иных заданий;

ассистирование преподавателю в проведении занятий.

Доклады и оппонирование докладов проверяют степень владения теоретическим материалом, а также корректность и строгость рассуждений.

Оценивание заданий, выполненных на семинарском занятии, входит в накопленную оценку. 6.3.3 Эссе (реферат)

Реферат — индивидуальная письменная работа обучающегося, предполагающая анализ изложения в научных и других источниках определенной научной проблемы или вопроса.

Как правило, реферат имеет стандартную структуру: титульный лист, содержание, введение, основное содержание темы, заключение, список использованных источников, приложения.

Оценивается оригинальность реферата, актуальность и полнота использованных источников, системность излагаемого материала, логика изложения и убедительность аргументации, оформление, своевременность срока сдачи, защита реферата перед аудиторией.

При своевременной защите работа оценивается наивысшим баллом, при опоздании на 1 неделю балл снижается на 2, при опоздании на 2 недели балл снижается еще раз на 2. При опоздании более чем на 2 недели работа не оценивается.

6.3.4 Методические рекомендации по обучению лиц с ограниченными возможностями здоровья и инвалидов

Научно-педагогический состав знакомится с психолого-физиологическими особенностями обучающихся инвалидов и лиц с ограниченными возможностями здоровья, индивидуальными программами реабилитации инвалидов (при наличии). При необходимости осуществляется дополнительная поддержка преподавания тьюторами, психологами, социальными работниками, прошедшими подготовку ассистентами.

В соответствии с методическими рекомендациями Минобрнауки РФ (утв. 8 апреля 2014 г. N АК-44/05вн) в курсе предполагается использовать социально-активные и рефлексивные методы обучения, технологии социокультурной реабилитации с целью оказания помощи в установлении полноценных межличностных отношений с другими студентами, создании комфортного психологического климата в студенческой группе. Подбор и разработка учебных материалов производятся с учетом предоставления материала в различных формах: аудиальной, визуальной, с использованием специальных технических средств и информационных систем.

Медиаматериалы также следует использовать и адаптировать с учетом индивидуальных особенностей обучения лиц с ОВЗ.

Освоение дисциплины лицами с ОВЗ осуществляется с использованием средств обучения общего и специального назначения (персонального и коллективного использования). Материально-техническое обеспечение предусматривает приспособление аудиторий к нуждам лиц с ОВЗ.

Форма проведения аттестации для студентов-инвалидов устанавливается с учетом индивидуальных психофизических особенностей. Для студентов с ОВЗ предусматривается доступная форма предоставления заданий оценочных средств, а именно:

 в печатной или электронной форме (для лиц с нарушениями опорно-двигательного аппарата);

 в печатной форме или электронной форме с увеличенным шрифтом и контрастностью (для лиц с нарушениями слуха, речи, зрения);

методом чтения ассистентом задания вслух (для лиц с нарушениями зрения).

Студентам с инвалидностью увеличивается время на подготовку ответов на контрольные вопросы. Для таких студентов предусматривается доступная форма предоставления ответов на задания, а именно:

 письменно на бумаге или набором ответов на компьютере (для лиц с нарушениями слуха, речи);

 выбором ответа из возможных вариантов с использованием услуг ассистента (для лиц с нарушениями опорно-двигательного аппарата);

устно (для лиц с нарушениями зрения, опорно-двигательного аппарата).

При необходимости для обучающихся с инвалидностью процедура оценивания результатов обучения может проводиться в несколько этапов.

6.3.5 Учебно-методическое обеспечение самостоятельной работы обучающихся

Для успешного усвоения курса необходимо не только посещать аудиторные занятия, но и вести активную самостоятельную работу. Для плодотворного изучения курса «Информатика» каждый час занятий студента в аудитории должен дополняться самостоятельной работой. Учебным планом 76 ч. выноситься на самостоятельное изучение.

При самостоятельной проработке курса обучающиеся должны:

просматривать основные определения и факты;

 повторить законспектированный на лекционном занятии материал и дополнить его с учетом рекомендованной по данной теме литературы;

 изучить рекомендованную основную и дополнительную литературу, составлять тезисы, аннотации и конспекты наиболее важных моментов;

 систематизирование выученного материала курса перед итоговым и промежуточным испытаниями;

 изучение отдельных тем и вопросов, которые предусмотрены для самостоятельной работы;

самостоятельно выполнять задания, аналогичные предлагаемым на занятиях;

использовать для самопроверки материалы фонда оценочных средств;

выполнять индивидуальное (домашние) задания по указанию преподавателя.

Наиболее ценным способом приобретения знаний является самостоятельная работа со специальным библиотечным фондом, а также, как в случае такого специфического предмета, как «информатика», самостоятельная работа на персональном компьютере.

Индивидуальное (домашнее) задание оценивается по следующим критериям:

- Степень и уровень выполнения задания;
- Аккуратность в оформлении работы;
- Использование специальной литературы;
- Сдача домашнего задания в срок.

<span id="page-12-0"></span>7 Фонд оценочных средств для оценивания результатов обучения по дисциплине Формы контроля: промежуточная аттестация

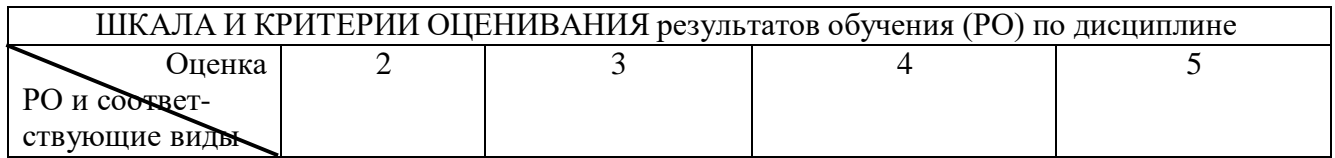

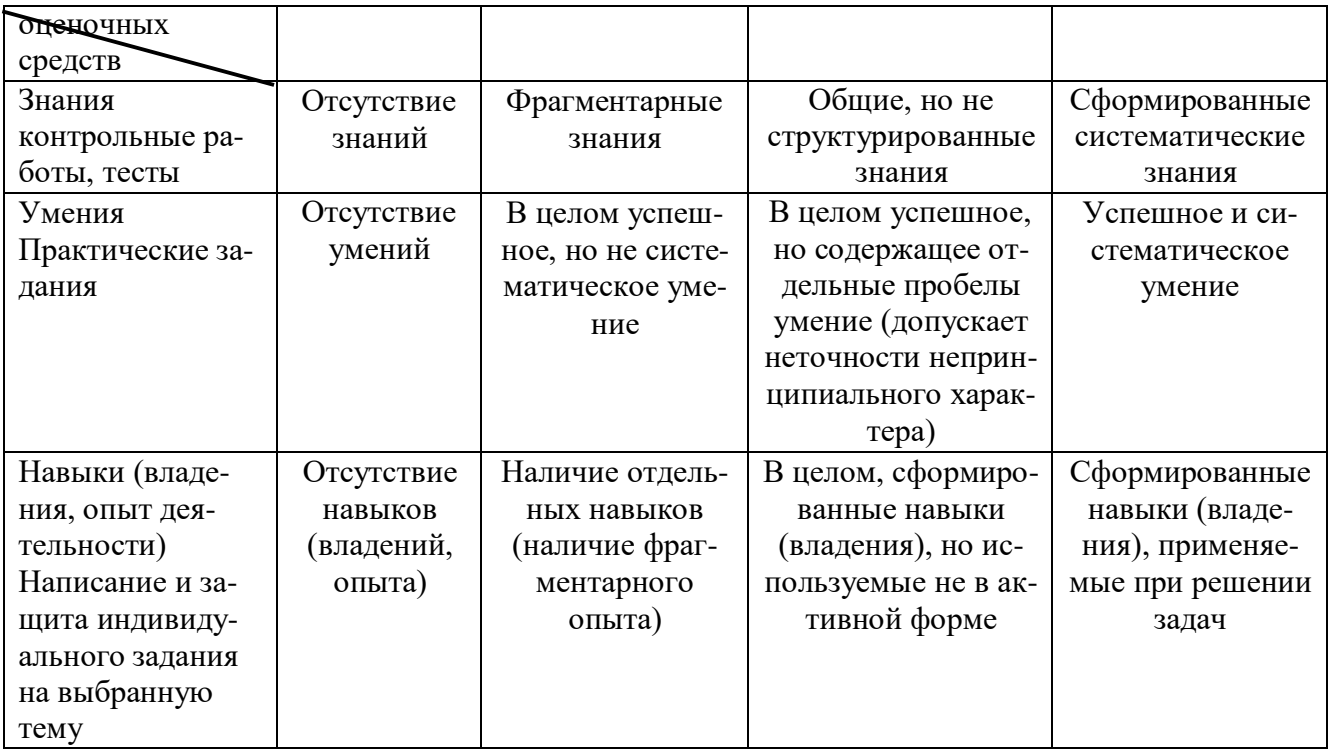

<span id="page-13-0"></span>7.1 Типовые контрольные задания или иные материалы для проведения текущего контроля успеваемости

Оценочные средства для аттестации

Для контроля студентам предлагается выполнить контрольные работы и практические работы. В 1 семестре проводится экзамен.

Рубежная аттестация студентов производится по окончании модуля в следующих формах:

- тестирование;  $\bullet$
- контрольные работы;
- индивидуальное задание;
- защита практических работ.

Индивидуальное задание. Презентация проекта

1. Развитие общества. Теория Элвина Тоффлера. Постиндустриального общества. Информапионное общество.

- $2.$ Признаки информационного общество (М. Порэт, М.Кастельс, Д. Тэтскотт)
- Прогнозируемые последствия информатизации (К. Хессиг «Страх перед компьютером?», 3.
- Ракитов А.И. «Философия компьютерной революции»)
- $4.$ Концепции информационного общества («инфодеревни» Японии, telematics во Франции)

Роль информации в современном обществе (история семьи Ротшильдов, технологии пред-5. выборных кампаний)

6. Определение информации. Классификация, формы представления, источники информации в сети (полнота, полезность, понятность, истинность/ложность).

- Устройство интернета. Интернет как ключевой фактор развития общества  $7<sub>1</sub>$
- 8. История социального общения в сети
- Мобильные технологии. История возникновения 9.
- 10. Интернет как источник актуальных знаний
- 11. Коммуникации в глобальных сетях. Социальные сети

12. Компьютер как устройство доступа к глобальной сети. Виды компьютеров (сервер, майнфрейм, суперкомпьютер, персональный компьютер, планшет, смартфон)

13. Программное обеспечение компьютеров. Классификация и назначение (операционная система, антивирусные программы, офисные пакеты, облачные решения Google, виртуальные помошники)

- 14. Безопасность в интернете
- 15. Правило ведения дискуссий в интернете. Троллинг, буллинг, цифровой след
- 16. «Умные вещи», «умный дом», роботы
- 17. История интернета. Интернет сегодня
- 18. История развития вычислительной техники
- 19. Создание мультимедийных презентаций
- 20. Средства автоматического поиска
- 21. Текст в интернете. Гипертекст

Пример заданий контрольной работы Вариант № 1

- На отрезке [-15, 15] постройте график функции:  $7\sin^2(5x^2-12)$ .  $\overline{1}$ .
- Постройте диаграмму по таблице  $\overline{2}$ .

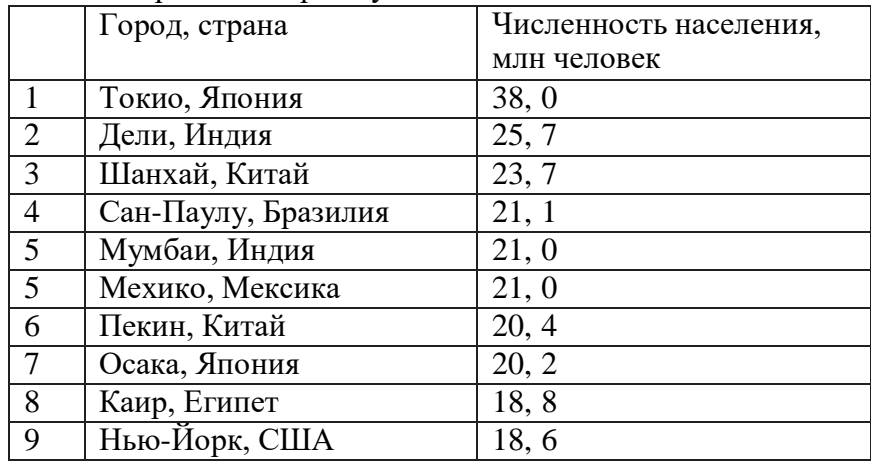

Примет тестов

- Строки электронной таблицы обычно обозначаются 1.
- А) цифрами
- В) буквами латинского алфавита
- С) буквами русского алфавита
- D) буквами и цифрами
- 2 В электронной таблице нельзя удалить
- А) Содержимое ячейки
- В) Форматирование ячейки
- С) Столбец
- D) Адрес ячейки
- Е) Имя ячейки

3. Какие элементы окна приложения Excel специфичны (не используются в других окнах приложений MS Office)?

А) горизонтальная линейка прокрутки

- В) строка формул
- С) строка состояния
- D) полосы прокрутки
- Е) область задач

#### Перечень примерных контрольных вопросов и заданий для самостоятельной работы Теоретическая часть

1. Что означает термин «информатика» и каково его происхождение?

- $\overline{2}$ . От кого (или чего) человек принимает информацию? Кому передает информацию?
- $\overline{3}$ . Где и как человек хранит информацию?
- $\overline{4}$ . Какие типы действий выполняет человек с информацией?

 $5<sub>1</sub>$ Приведите примеры ситуаций, в которых информация

- а) создаётся; д) копируется;
- б) обрабатывается; е) воспринимается;
- в) запоминается;

к) разрушается;

ж) измеряется; г) делится на части; з) принимается; л) ищется; м) упрощается.

и) передаётся;

Приведите примеры обработки информации человеком. Что является результатами этой 6. обработки?

- 7. Приведите примеры информации:
- $\bullet$ а) достоверной и недостоверной;
- б) полной и неполной;  $\bullet$
- в) ценной и малоценной;  $\bullet$
- г) своевременной и несвоевременной;
- л) понятной и непонятной:
- е) доступной и недоступной для усвоения;
- ж) краткой и пространной.

Приведите примеры технических устройств и систем, предназначенных для сбора и обра-8. ботки информации.

 $\mathbf{Q}$ Почему количество информации в сообщении удобнее оценивать не по степени увеличения знания об объекте, а по степени уменьшения неопределённости наших знаний о нём?

 $10<sub>1</sub>$ Как определяется единица измерения количества информации?

 $11.$ Приведите примеры сообщений, информативность которых можно однозначно определить.

- 12. Что определяет термин "бит" в теории информации и в вычислительной технике?
- 13. Приведите примеры сообщений, содержащих один (два, три) бит информации.

14. В каких случаях и по какой формуле можно вычислить количество информации, содержашейся в сообшении?

15. По каким признакам можно разделять компьютеры на классы и виды?

- $16.$ Как эволюционировала элементная база компьютеров от поколения к поколению?
- 17. В какой последовательности возникли известные вам языки программирования?
- 18 На основе каких технических элементов создавались компьютеры первого поколения?
- 19. Какая элементная база характерна для компьютеров второго поколения?
- 20. Какую функцию выполняет операционная система в процессе работы компьютера?
- $2.1$ На какой элементной базе конструировались машины третьего поколения?

22. Для каких поколений компьютеров характерно широкое использование интегральных

cxem?

- 23. Какие идеи лежать в основе архитектуры суперкомпьютеров?
- 24. Что такое программа?
- Что включает в себя понятие «программное обеспечение»? 25.
- 26. В чем состоит назначение операционной системы?
- 27. Что такое файл?
- 28. Как организована файловая система?
- 29 Что такое компьютерные вирусы, в чем состоят их вредные действия?
- $30.$ Какие существую средства борьбы с компьютерными вирусами?
- $31<sub>1</sub>$ В чем суть сжатия информации?
- 32. В чем отличие процесса интерпретации от процесса компиляции?
- 33. Назовите основные функции текстовых редакторов?
- 34. Какова роль аппаратуры (HardWare) и программного обеспечения (SoftWare) компью-Tepa?
- 35. Какие основные классы компьютеров вам известны?

- 36. В чем состоит принцип действия компьютеров?
- 37. Из каких простейших элементов состоит программа?
- 38. Что такое система команд компьютера?
- 39. Перечислите главные устройства компьютера?
- $40.$ Опишите функции памяти и функции процессора.
- Назовите две основные части процессора. Каково их назначение?  $41.$
- 42. Что такое регистры?
- 43. Сформулируйте общие принципы построения компьютеров.
- $44$ В чем заключается принцип программного управления? Как выполняются команды услов-

ных и безусловных переходов?

- 45. В чем заключается принцип адресности?
- 46. Какие архитектуры называются фон0неймановскими?
- 47. Перечислите распространенные компьютерные архитектуры.
- 48. Что собой представляет шина компьютера? Каковы функции общей шины (магистрали)?
- 49. Что такое центральный процессор?
- 50. Назовите две основные разновидности памяти компьютера.
- 51. Что собой представляет ОЗУ? Каково его назначение?
- $52.$ Каково назначение кэш-памяти?
- 53. Что такое BIOS и какова ее роль?
- 54. Каково назначение внешней памяти? Перечислите разновидности устройств внешней памяти.
- 55. В чем суть магнитного кодирования двоичной информации?
- Как работают накопители на гибких магнитных дисках и накопители на жестких магнит-56. ных лисках?
- 57. Каковы достоинства и недостатки накопителей на компакт-дисках?

<span id="page-16-0"></span>7.2 Типовые контрольные задания или иные материалы для проведения промежуточной аттестании

Контроль знаний по курсу подразумевает выполнение и защиту практических работ и реферата 4 семестрах, а также ответы на контрольные вопросы. Аттестация в семестре: экзамен в 4 семестре.

Вопросы для подготовки к экзамену

- Основные черты информационного общества 1.
- $2<sub>1</sub>$ Объект изучения информатики
- $\overline{3}$ . Информация. Классификация. Свойства информации
- $\overline{4}$ . Информационные процессы
- $5<sub>1</sub>$ Классификация ЭВМ
- 6. Виды персональных ЭВМ
- $7.$ Архитектура ЭВМ
- 8. Характерные особенности, структурная схема персональной ЭВМ.
- 9. Устройства памяти ПЭВМ, назначение и характеристики.
- $10.$ Периферийные устройства ПЭВМ.
- $11.$ Классификация программного обеспечения ЭВМ
- $12.$ Основные составляющие системного программного обеспечения.
- 13. Что относится к инструментальному программному обеспечению.
- $14.$ Понятие операционной системы, ее функциональное назначение. Виды операционных
- систем (и и многопользовательские, однозадачные и многозадачные).

Операционная система Windows, ее общая характеристика. Графический интерфейс 15. Windows, его основные элементы.

- 16. Определение компьютерной сети
- 17. Классификация компьютерных сетей
- 18. Протоколы

19. Адресация в сети

20. Интернет. Области применения

21. Службы интернет

22. Основа информационных ресурсов WWW

23. Текстовый редактор. Область применения. Структура окна MS WORD.

24. MS Word. Иструменты и команды по вводу и редактированию текста. Выделение и копирование, вставка спецсимволов, даты и времени, номера страниц.

- 25. MS Word. Форматирование на уровне символов. Параметры форматирования символов.
- 26. MS Word. Форматирование на уровне абзаца. Параметры форматирования символов.
- 27. MS Word. Виды представления документа.
- 28. Электронные таблицы. Область применения
- 29. Типы данных, форматы представления числовой информации MS Exce.
- 30. Создание новой рабочей книги и технология работы с листами. Адресация в Excel (отно-

сительная, абсолютная, смешанная, по имени). Ввод исходных данных. Ряды данных. Форматирование ячеек листа.

31. MS Excel. Использование формул. Основные математические и финансовые функции.

32. MS Excel. Построение диаграмм. Типы диаграмм. Редактирование и форматированиедиаграмм.

33. MS Excel. Сортировка. Фильтрация (выборка) записей базы данных.

Пример экзаменационного билета

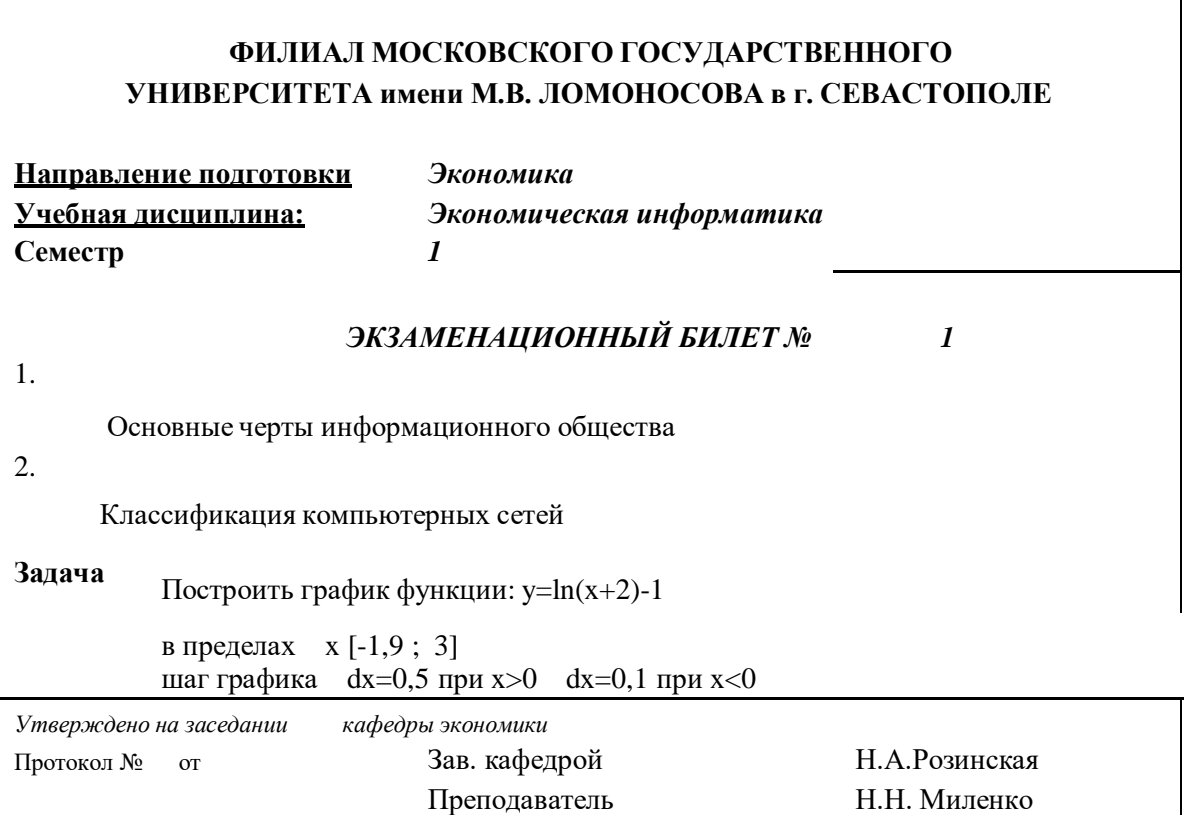

<span id="page-17-0"></span>8. Учебно-методическое и информационное обеспечение

8.1 Основная литература

1. Гаврилов М.В. Информатика и информационные технологии: Учебник для бакалавров/ М.В. Гаврилов, В.А. Климов. - 3-е, 4-е изд., испр. и доп. - М.: Юрайт, 2013, 2014. - 378, 383 с.: ил. - (Бакалавр: Базовый курс). - ISBN 978-5-9916-2576-0 (в пер.). - ISBN 978-5-9916-3666-7 7 шт

2. Методическое пособие «Основы работы в Интернете»: для студентов историко-филологического факультета/ Н.Н. Миленко; Московский государственный университет им. М.В. Ломоносова, Филиал МГУ в Севастополе. - Севастополь: Филиал МГУ им. М.В. Ломоносова в Севастополе, 2011.

3. Кудинов, Ю.И. Основы современной информатики: учебное пособие / Ю.И. Кудинов, Ф.Ф. Пащенко. — 5-е изд., стер. — Санкт-Петербург: Лань, 2018. — 256 с. — ISBN 978-5-8114-0918- 1. — Текст: электронный // Электронно-библиотечная система «Лань» : [сайт]. — URL: https://e.lanbook.com/book/107061 (дата обращения: 24.10.2019). — Режим доступа: для авториз. пользователей.

4. Набиуллина, С.Н. Информатика и ИКТ. Курс лекций: учебное пособие / С.Н. Набиуллина. — Санкт-Петербург: Лань, 2019. — 72 с. — ISBN 978-5-8114-3920-1. — Текст: электронный // Электронно-библиотечная система «Лань»: [сайт]. — URL: https://e.lanbook.com/book/123691 (дата обращения: 24.10.2019). — Режим доступа: для авториз. пользователей.

5. Журавлев, А.Е. Информатика. Практикум в среде Microsoft Office 2016: учебное пособие / А.Е. Журавлев. — Санкт-Петербург: Лань, 2018. — 96 с. — ISBN 978-5-8114-3208-0. — Текст: электронный // Электронно-библиотечная система «Лань»: [сайт]. — URL: https://e.lanbook.com/book/107927 (дата обращения: 24.10.2019). — Режим доступа: для авториз. пользователей.

6. Практикум по информатике: учебное пособие / Н.М. Андреева, Н.Н. Василюк, Н.И. Пак, Е.К. Хеннер. — 2-е изд., стер. — Санкт-Петербург: Лань, 2019. — 248 с. — ISBN 978-5-8114-2961- 5. — Текст: электронный // Электронно-библиотечная система «Лань» : [сайт]. — URL: https://e.lanbook.com/book/111203 (дата обращения: 24.10.2019). — Режим доступа: для авториз. пользователей.

7. Информационные технологии в образовании: учебник / Е.В. Баранова, М.И. Бочаров, С.С. Куликова, Т.Б. Павлова; под редакцией Т.Н. Носковой. — Санкт-Петербург: Лань, 2016. — 296 с. — ISBN 978-5-8114-2187-9. — Текст: электронный // Электронно-библиотечная система «Лань» : [сайт]. — URL: https://e.lanbook.com/book/81571 (дата обращения: 24.10.2019). — Режим доступа: для авториз. пользователей.

### 8.2 Дополнительная литература

<span id="page-18-0"></span>1. Экономическая информатика: Учебник и практикум для бакалавриата и магистратуры/ Ред. Ю.Д. Романова; Российский экономический университет им. Плеханова. - М.: Юрайт, 2014, 2015. - 495 с.. - ISBN 978-5-9916-0432-1. - ISBN 978-5-9916-3770-1: 469.26, 843.09, р. 4 шт

2. Информатика для экономистов: Учебник для бакалавров/ Ред. В.П. Поляков. - М.: Юрайт, 2014, 2015, 2016. - 524, 495 с.. - (Бакалавр: Базовый курс). - (Бакалавр. Академический курс). - ISBN 978-5-9916-3307-9 (в пер.). - ISBN 978-5-9916-4367-2: 533.39, 901.15, р. 6 шт

3. Экономическая информатика: Учебник и практикум/ Ред. В.П. Поляков; Финансовый университет при Правительстве РФ. - М.: Юрайт, 2016. - 495 с.. - ISBN 978-5-9916-5457-9: 843.09, 1161.78, р. 4 шт

4. Информатика: Учебник/ Ред. В.В. Трофимов. - 2-е изд., испр. и доп.. - М.: Юрайт, 2013. - 917 с.. - (Бакалавр: Базовый курс). - ISBN 978-5-9916-1897-7. - ISBN 978-5-9692-1342-5 5 шт

5. Информатика для экономистов. Практикум: Учебное пособие для академического бакалавриата/ Ред. В.П. Поляков, В.П. Косарев; Финансовый университет при Правительстве РФ. - 2 е изд., испр. и доп.. - М.: Юрайт, 2015. - 271 с.. - (Бакалавр. Академический курс). - ISBN 978-5- 9916-5396-1 (в пер.): 3 шт

6. Новожилов, О. П. [Информатика в 2 ч. Часть 1: учебник для академического бакалавриата / О.](https://biblio-online.ru/book/366F18C0-1D36-4F86-AEE5-B4256EC4AC83?utm_campaign=rpd&utm_source=doc&utm_content=fcb407f17e0d3e9915cae178c675acf6) П. Новожилов. — 3-е изд., пер. и доп. — [М.: Издательство Юрайт, 2018. —](https://biblio-online.ru/book/366F18C0-1D36-4F86-AEE5-B4256EC4AC83?utm_campaign=rpd&utm_source=doc&utm_content=fcb407f17e0d3e9915cae178c675acf6) 320 с. — (Серия: Бакалавр. Академический курс). — ISBN [978-5-534-06250-2.](https://biblio-online.ru/book/366F18C0-1D36-4F86-AEE5-B4256EC4AC83?utm_campaign=rpd&utm_source=doc&utm_content=fcb407f17e0d3e9915cae178c675acf6)

7. Новожилов, О. П. [Информатика в 2 ч. Часть 2: учебник для академического бакалавриата / О.](https://biblio-online.ru/book/D8C64017-855A-438B-A15D-D59C22089D60?utm_campaign=rpd&utm_source=doc&utm_content=fcb407f17e0d3e9915cae178c675acf6) П. Новожилов. — 3-е изд., пер. и доп. — [М.: Издательство Юрайт, 2018. —](https://biblio-online.ru/book/D8C64017-855A-438B-A15D-D59C22089D60?utm_campaign=rpd&utm_source=doc&utm_content=fcb407f17e0d3e9915cae178c675acf6) 302 с. — (Серия: Бакалавр. Академический курс). — ISBN [978-5-534-06252-6.](https://biblio-online.ru/book/D8C64017-855A-438B-A15D-D59C22089D60?utm_campaign=rpd&utm_source=doc&utm_content=fcb407f17e0d3e9915cae178c675acf6)

8. Гаврилов, М. В. [Информатика и информационные технологии: учебник для прикладного ба](https://biblio-online.ru/book/C6F5B84E-7F46-4B3F-B9EE-92B3BA556BB7?utm_campaign=rpd&utm_source=doc&utm_content=fcb407f17e0d3e9915cae178c675acf6)[калавриата / М. В. Гаврилов, В. А. Климов. —](https://biblio-online.ru/book/C6F5B84E-7F46-4B3F-B9EE-92B3BA556BB7?utm_campaign=rpd&utm_source=doc&utm_content=fcb407f17e0d3e9915cae178c675acf6) 4-е изд., пер. и доп. — М.: Издательство Юрайт, 2018. — 383 с. — (Серия: [Бакалавр. Прикладной](https://biblio-online.ru/book/C6F5B84E-7F46-4B3F-B9EE-92B3BA556BB7?utm_campaign=rpd&utm_source=doc&utm_content=fcb407f17e0d3e9915cae178c675acf6) курс). — ISBN 978-5-534-00814-2.

<span id="page-19-0"></span>8.3 Программное обеспечение и Интернет-ресурсы

Пакет программ Microsoft Office - MS Word, Excel, PowerPoint; пакеты ПО для работы с графическими материалами: Photoshop и CorelDraw, ArcGIS уровень ArcINFO с приложениями, Mapinfo Professional, ArcView 3.x.(все ESRI Inc, США), GeoMedia (Intergraph Corp., США), GGIS (свободно распространяется под лицензией GNU General Pudlic), Grafer, Surfer.

Интернет-ресурсы. Медиаматериалы

1. <https://www.youtube.com/watch?v=xDJqRS5d7MQ> — «Цифровой двойник» Земли

2. <https://www.youtube.com/watch?v=mnw0aZVa0-U> — Blockchain на госслужбе

3. [https://www.youtube.com/watch?v=A1Q\\_tvQaOdU](https://www.youtube.com/watch?v=A1Q_tvQaOdU) — Хакерские атаки: оружие против взлома

4. [https://www.youtube.com/watch?v=ktZamo4iS\\_M](https://www.youtube.com/watch?v=ktZamo4iS_M) — Как и на кого работает биометрия

5. <https://www.youtube.com/watch?v=99L9mkozwaU> — Хороший бот и плохой бот: как интернетроботы меняют нашу жизнь

<span id="page-19-1"></span>8.4 Материально-техническое обеспечение дисциплины

При проведении занятий используется аудитория, оборудованная при необходимости проектором для отображения презентаций. Кроме того, при проведении лекций и практических занятий необходим компьютер с установленным на нем браузером и программным обеспечением для демонстрации презентаций (Power Point и др.). Для выполнения практических заданий используется LMS на базе платформы Moodle

Для самостоятельной работы с медиаматериалами каждому студенту требуется персональный компьютер или планшет, широкополосный доступ в сеть Интернет, браузер последней версии, устройство для воспроизведения звука (динамики, колонки, наушники и др.).

9. Соответствие результатов обучения по данному элементу ОПОП результатам освоения ОПОП указано в общей характеристике ОПОП.

10 Язык преподавания – русский

11 Преподаватель – старший преподаватель кафедры программирования Миленко Н.Н.

12. Автор (авторы) программы - Рабочая программа разработана старшим преподавателем кафедры программирования Н.Н. Миленко